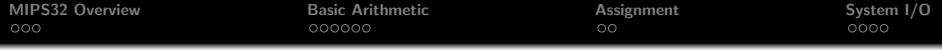

# Computer Systems Architecture [http://cs.nott.ac.uk/](http://cs.nott.ac.uk/~txa/g51csa/)∼txa/g51csa/

# Thorsten Altenkirch

School of Computer Science and IT University of Nottingham

Lecture 03: MIPS32, Arithmetic and System I/O

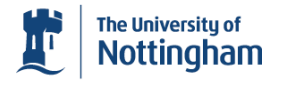

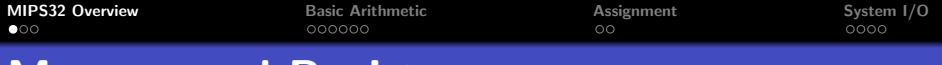

# Memory and Registers

<span id="page-1-0"></span>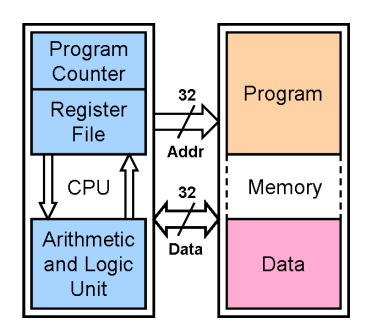

- Addresses are 32-bits words  $-2^{32}$  different locations
- Words are 32-bits, or 4 bytes
	- $-2^{30}$  addressable words
		- Word address must be aligned
- Registers are also word-sized
	- Only 32 general purpose
	- Special: PC, Status, HI, LO, ...
	- Floating point registers, ...

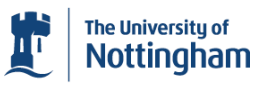

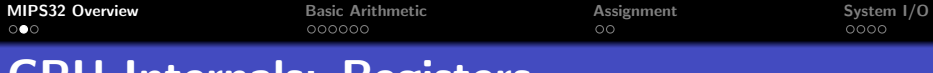

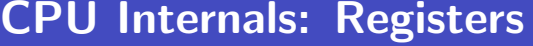

÷,

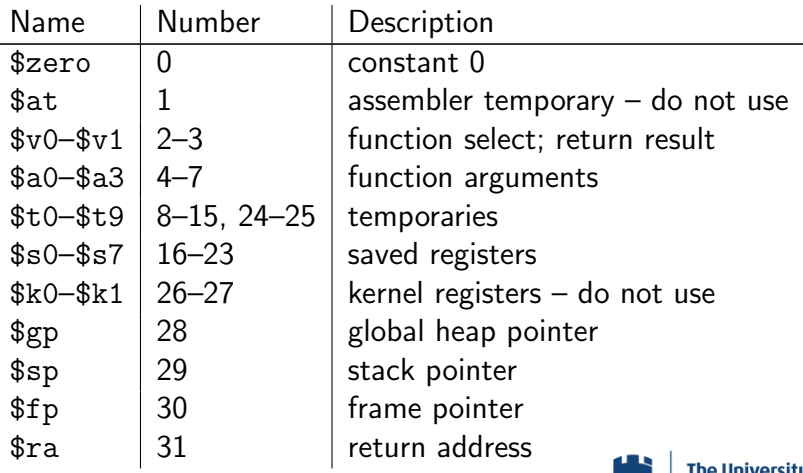

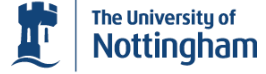

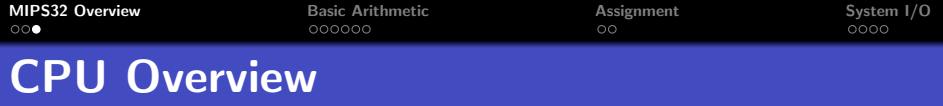

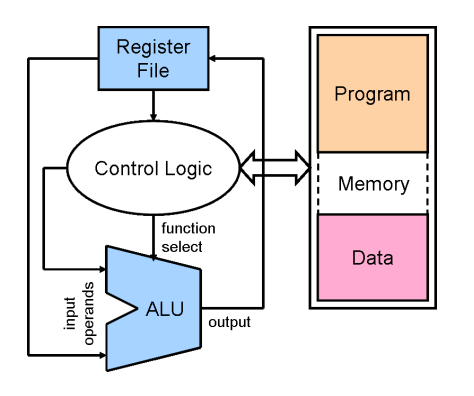

- Most instructions use ALU
- **•** Function from instruction
- Two input, one output
- One input may be immediate
- Output always to register
	- Memory access orthogonal

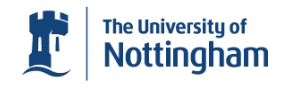

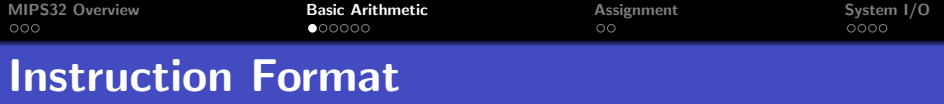

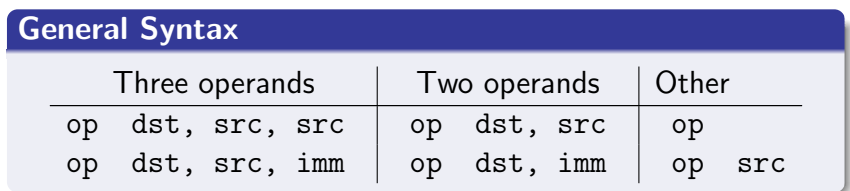

op operation code, or mnemonic

- dst destination register
	- always come before source operands
- src source register
- <span id="page-4-0"></span>imm immediate value (16-bit)
	- **e** encoded in the instruction

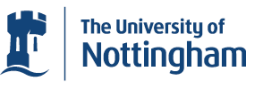

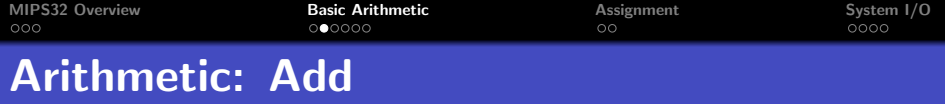

### add *dst*, *src*<sub>0</sub>, *src*<sub>1</sub>

- Adds *src*<sup>0</sup> and *src*<sup>1</sup>, placing the result in *dst*
- $\bullet$  *dst* := *src*<sup>0</sup> + *src*<sup>1</sup>

# Example

Before 
$$
\boxed{\$s0 = 4 \mid \$t0 = 5 \mid \$t1 = 6}
$$

add \$s0, \$t0, \$t1

After 
$$
\boxed{\$s0 = 11 \mid \$t0 = 5 \mid \$t1 = 6}
$$

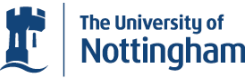

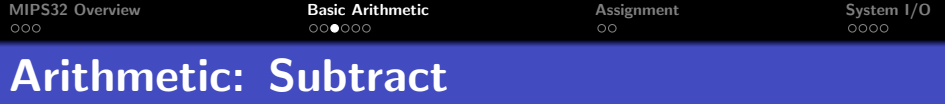

#### sub *dst*, *src*<sub>0</sub>, *src*<sub>1</sub>

- Subtracts *src*<sub>1</sub> from *src*<sub>0</sub>, placing the result in *dst*
- $\bullet$  *dst* := *src*<sup>0</sup> *src*<sup>1</sup>

# Example

Before 
$$
\boxed{\$s0 = 4 \mid \$t0 = 5 \mid \$t1 = 6}
$$

add \$s0, \$t0, \$t1

After 
$$
\$s0 = -1 \mid $t0 = 5 \mid $t1 = 6
$$

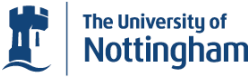

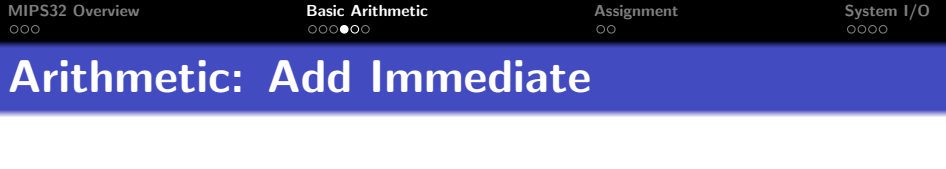

### addi *dst*, *src*, *imm*

Adds the 16-bit *imm* to *src*, placing the result in *dst*

*dst* := *src* + *imm*

### Example

Before 
$$
\sqrt{$s0 = 4 | $t0 = 5 | $t1 = 6}
$$

addi \$s0, \$t0, 37

After 
$$
\sqrt{$80 = 42 \mid $t0 = 5 \mid $t1 = 6$}
$$

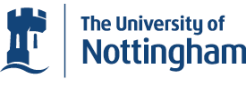

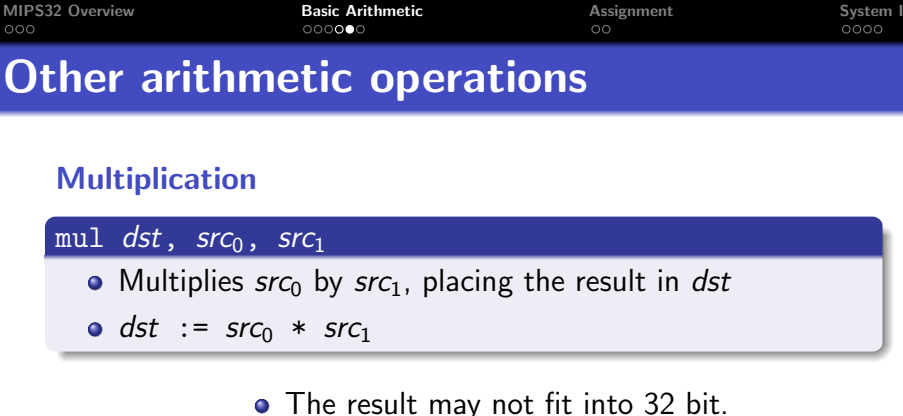

#### **Division**

div *dst*, *src*<sub>0</sub>, *src*<sub>1</sub>

Divides *src*<sup>0</sup> by *src*1, placing the result in *dst*

 $\bullet$  *dst* := *src*<sup>0</sup> / *src*<sup>1</sup>

• We loose the remainder.

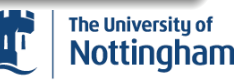

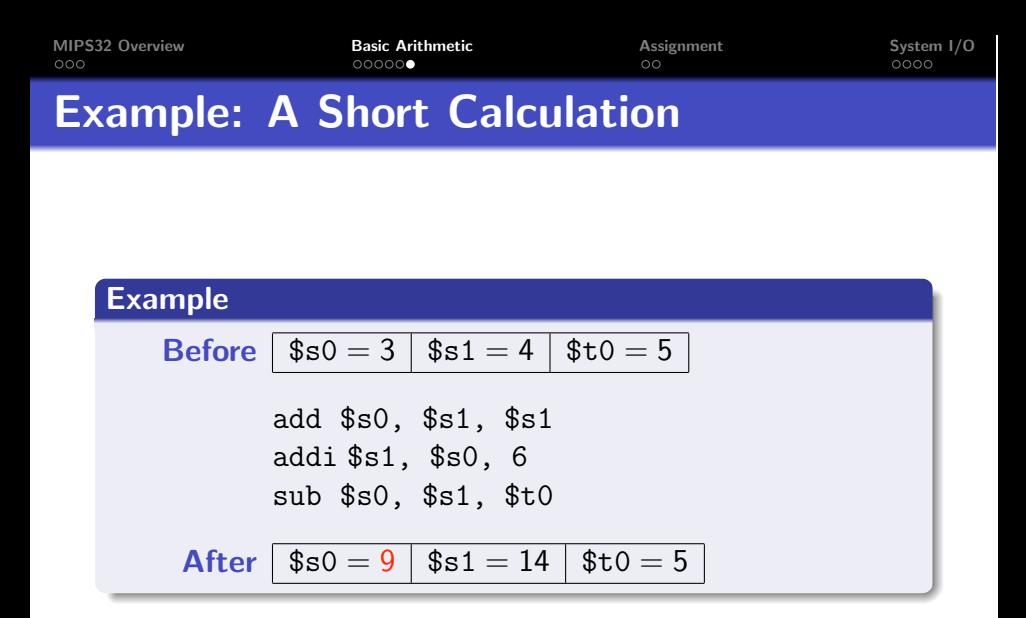

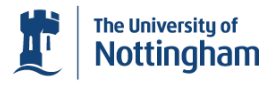

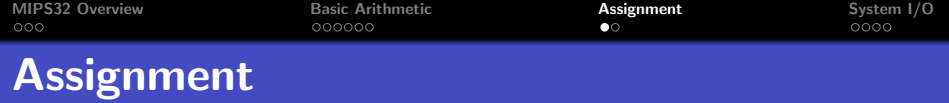

#### move *dst*, *src*

Assign the value in *src* to *dst* — *dst* := *src*

#### There is no move instruction. . .

Assembler translates *dst* := *src* as *dst* := *src* + 0:

add *dst*, *src*, \$zero

<span id="page-10-0"></span>move is one of many *pseudoinstructions*

• RISC philosophy of keeping features orthogonal

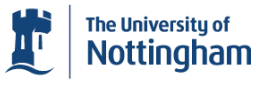

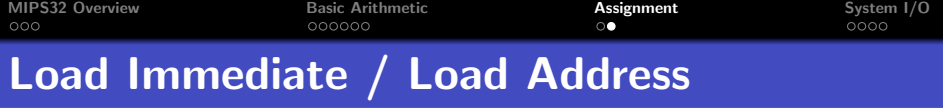

# li *dst*, *imm* / la *dst*, label

- Loads constant *imm* into *dst dst* := *imm*
- Loads address represented by *label dst* := [*label*]

# There is no li or la instruction. . .

- Instructions are 32 bits; *imm* may not fit!
- **If** *imm* representable with 16 bits:

ori *dst*, \$zero, *imm*

- $\bullet$  Otherwise, *imm* = *xxxxyyyy*<sub>16</sub>:
	- lui *dst*, *xxxx*<sup>16</sup>

ori *dst*, *dst*, *yyyy*<sup>16</sup>

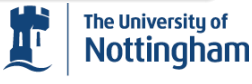

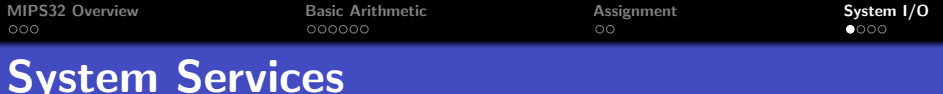

#### syscall

- Requests an operating system service
	- SPIM mimicks a simple OS
	- User input / output via the 'Console' window
- **•** Function selected depends on \$v0
- May destroy \$v0–\$v1, \$a0–\$a3, \$t0–\$t9, \$ra
- <span id="page-12-0"></span>• But always preserves \$s0-\$s7

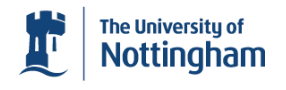

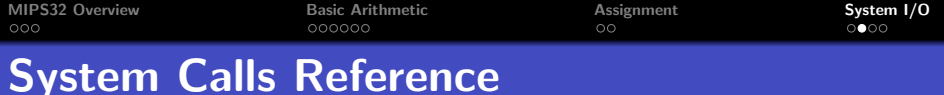

Complete list in *Hennessey and Patterson*, Appendix A-44

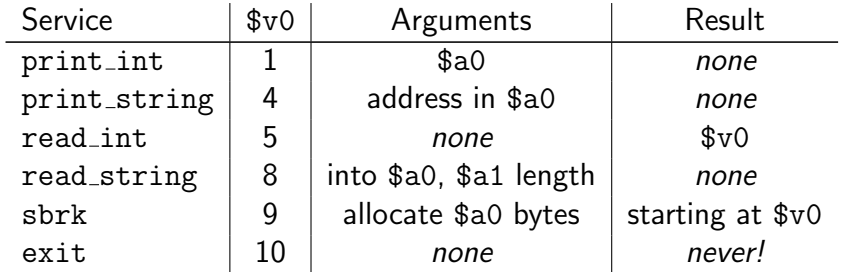

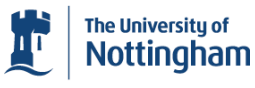

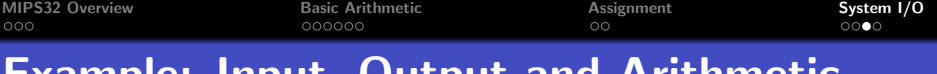

Example: Input, Output and Arithmetic

```
.data
nl: .asciiz "\n"
        .text
        .globl main
main: li $v0, 5 # read_int
        syscall
        add $a0, $v0, $v0
        li $v0, 1 # print_int
        syscall
        la $a0, nl
        li $v0, 4 # print_string
        syscall
        j $ra
```
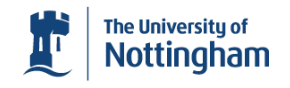

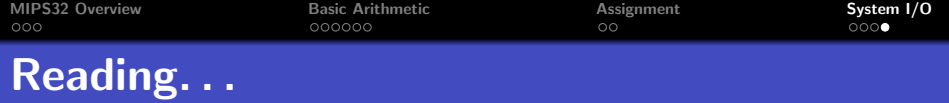

# Read *Hennessey and Patterson*

- §2.1–§2.2 for revision
- §2.3 for information; essential parts will be covered later

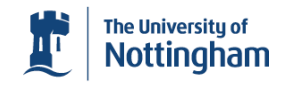